### Using Paradata to Assess and Monitor Data Quality in the National Health Interview Survey (NHIS)

James M. DahlhamerBeth Taylor Catherine M. SimileBarbara J. Stussman

Board of Scientific Counselors Meeting 1/22/2009

National Center for Health StatisticsCenters for Disease Control and Prevention

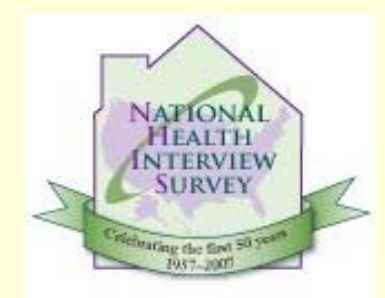

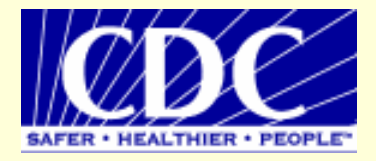

1

#### **National Health Interview Survey**

- NHIS – $-$  annual survey of the civilian, noninstitutionalized population of the U.S.
- In-person interview with telephone follow-up allowed
- Approximately 35,000 families interviewed annually
- 4 core modules (Household, Family, Sample Child, Sample Adult)

#### **Sources of NHIS Paradata of**

- Contact History Instrument (CHI)
	- Introduced in 2004
		- Produced by the Census Bureau
		- Used on other Census surveys
	- Launches each time interviewer accesses the CAPI instrument
	- Collects data on each visit attempt
		- Responding and nonresponding (in-scope) households
		- Out-of-scope households

#### **Sources of NHIS Paradata of**

- $\bullet\;$  Front/Back sections of survey instrument
	- Present on NHIS since late 1990's
	- Tailored to NHIS
	- Collects information about:
		- Language of interview
		- Cooperativeness of respondent
		- $\bullet\,$  Mode of interview (personal visit vs. phone)
		- Reasons for partial/break-off interviews
		- Type of noninterview case

#### **Sources of NHIS Paradata of**

#### • Audit trails

- Record of keystrokes
	- Field times
	- Dates
	- Interviewer notes
- Time file
	- Interview times
	- Module/Section times

#### **Ui P s d t U ing Paradata Examples of NHIS Research**

- Exploring the determinants of initial contact with sample households
- Exploring the determinants of survey participation
- Assessing the impact of high effort interviews on health estimates
- Evaluating the impact of telephone follow-up on health estimates

### **Ui P s d t U ing Paradata Examples of NHIS Research**

- Exploring reasons for conducting interviews by telephone
- Exploring reasons for partial interviews/breakoffs
- Evaluating the impact of participant reluctance on item nonresponse
- Monitoring interviewer performance

## **Participant Reluctance and Item Nonresponse**

#### **Participant Reluctance and Item Nonresponse**

- Explore item nonresponse by whether or not reluctance expressed at first contact
	- Comparisons of refusal and don't know rates for 139 items (two-tailed t-tests)
	- Logistic regressions
- Utilizes NHIS data covering March 2005 through December 2007

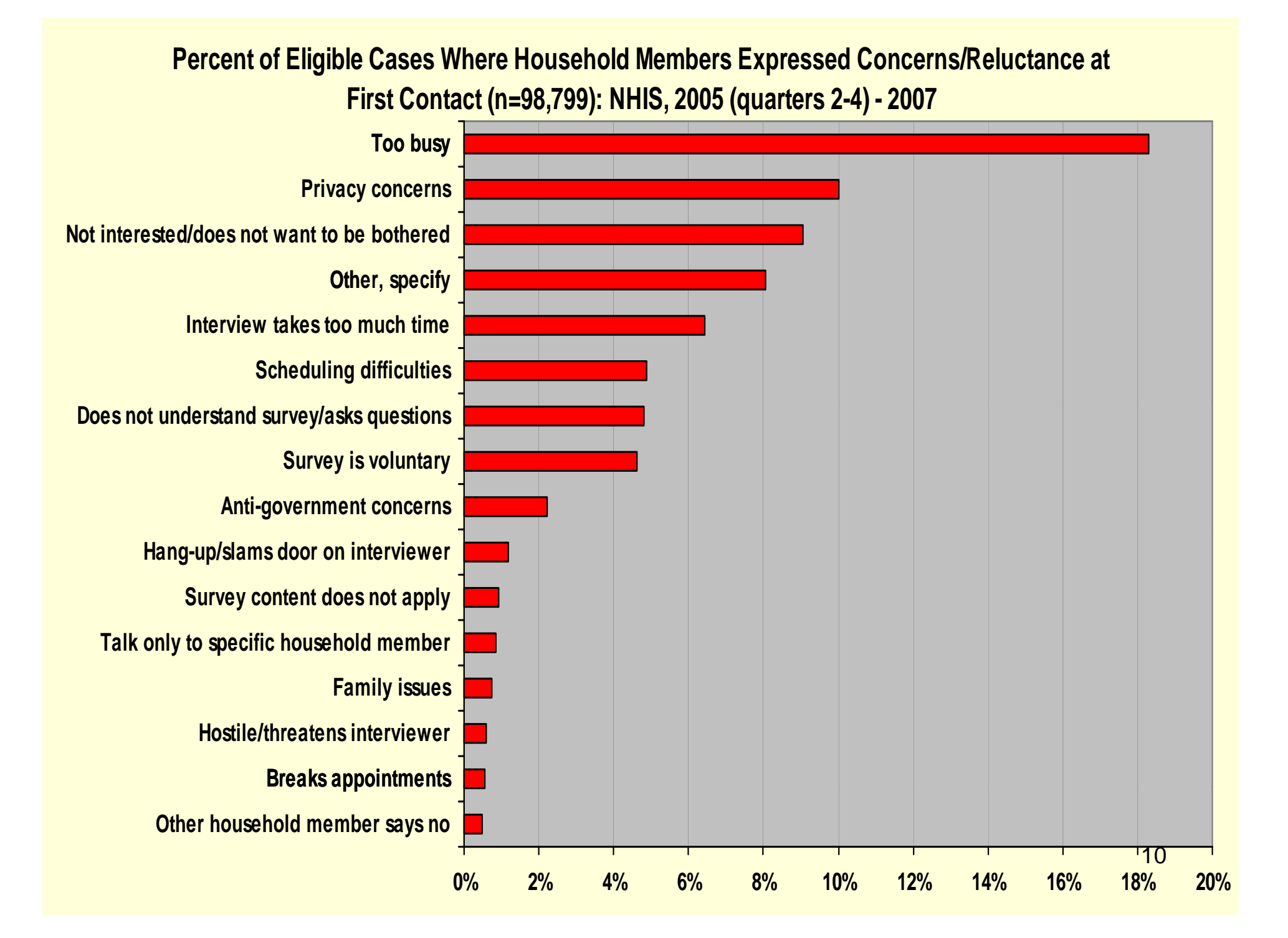

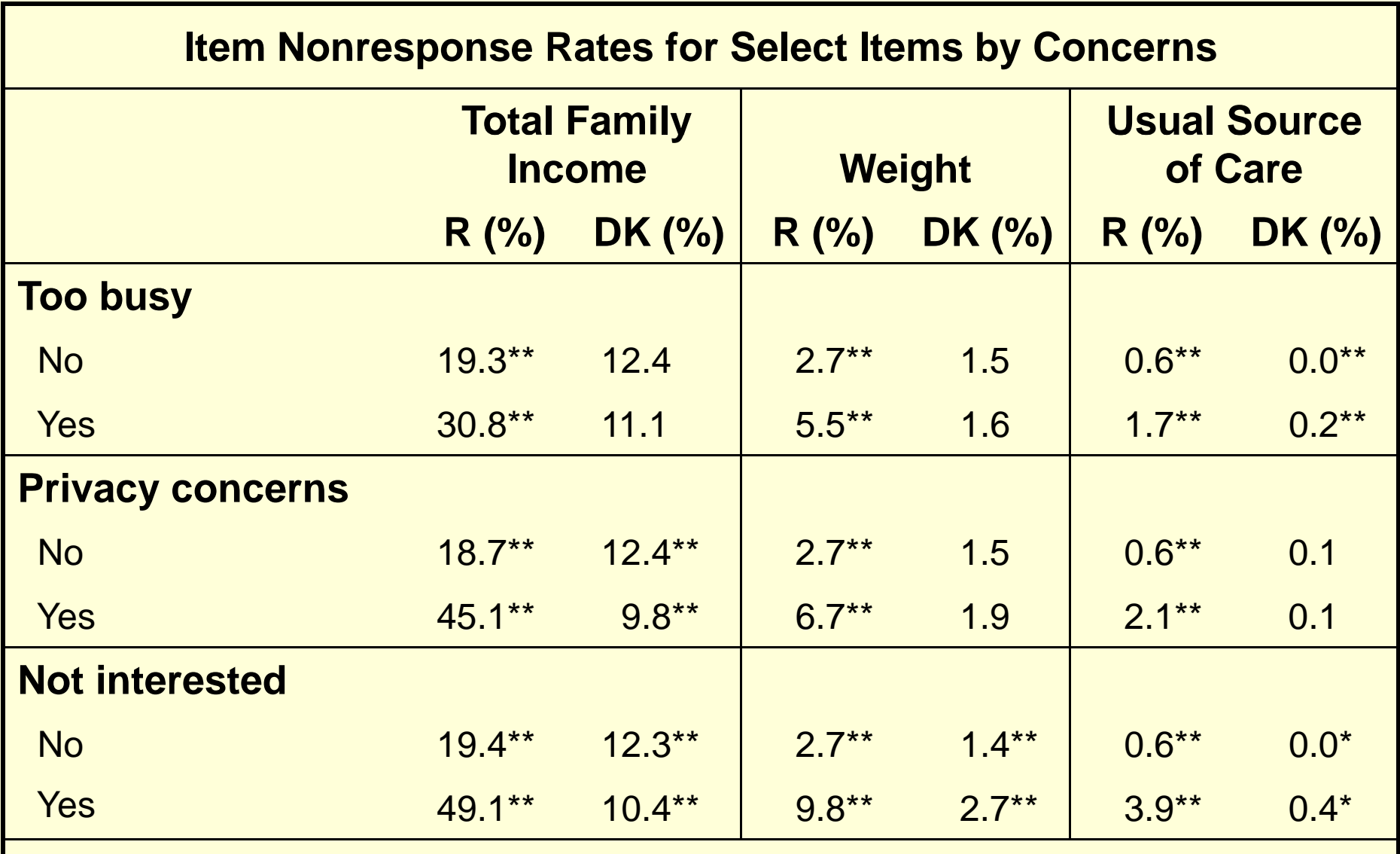

 $R =$  refused;  $DK =$  don't know

\* .01 < p < .05; \*\* p < .01 (two-tailed t-test)

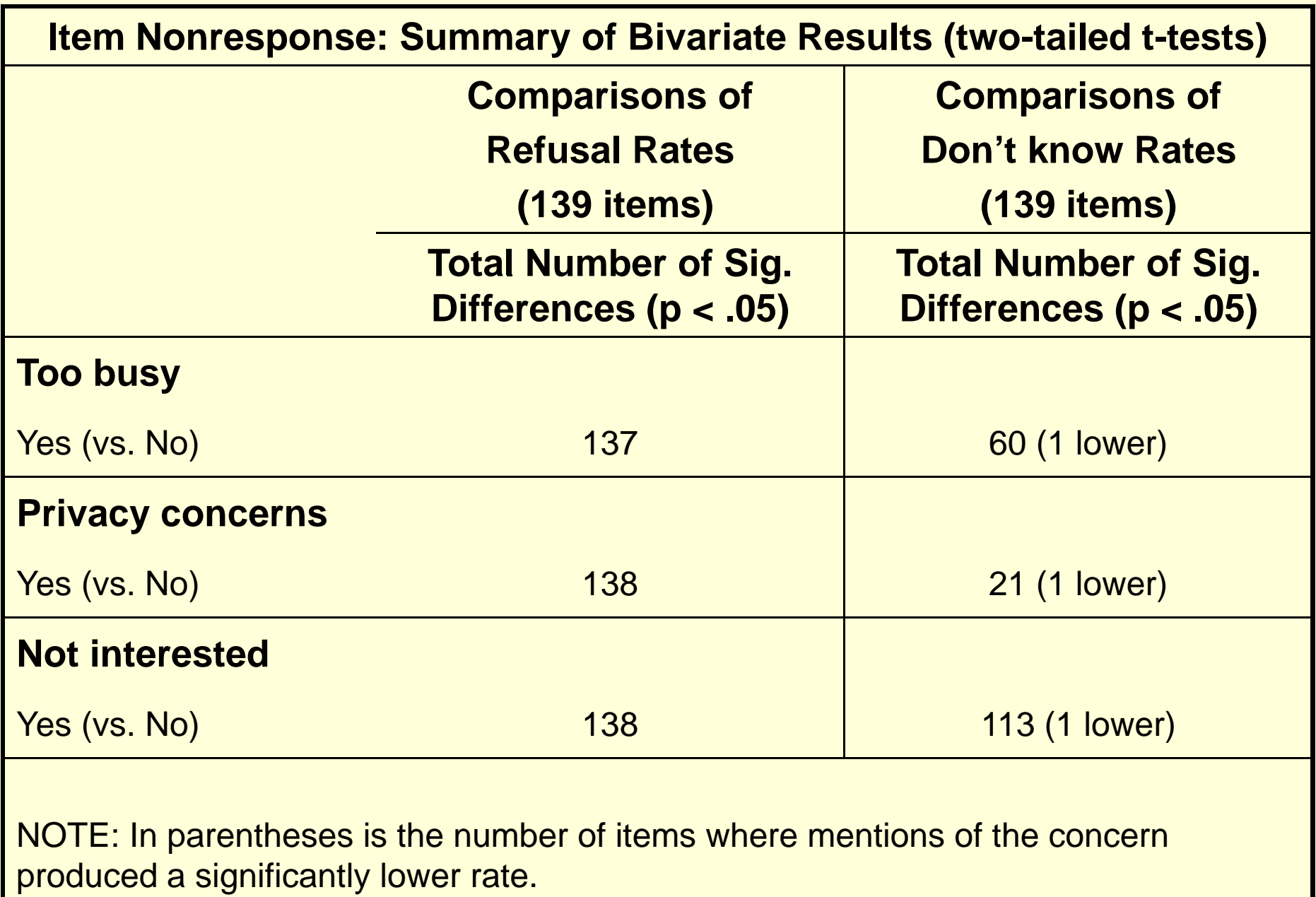

### **Summary**

• Participant reluctance at first contact appears to have negative implications for data quality

– Higher levels of item refusals in particular

- Consistent effects observed in multivariate analyses
- – Magnitude of effects is larger for mentions of "not interested"
- –Multiple concerns foretell more problems

#### **Interviewer Performance**

- •• Response rate has been a primary tool by which we evaluate interviewersResponse rate has been a primary tool by which we<br>evaluate interviewers<br>Continued pressure to maintain high response rates
- Continued pressure to maintain high response rates has led to interviewer shortcuts / violations of procedures
	- Not reading questions in their entirety
	- Interviewing an available (but wrong) respondent
	- Collecting partial information at the doorstep and entering the data later

# **Example: Line Switching**

#### **Line Switching**

- What is line switching?
	- The act of switching names on the household roster, after instrument selection of respondents, so that an available (but incorrect) person can be interviewed

### **Line Switching**

- Household Roster:
	- 1. Jane Doe (60 yrs. White, Non-Hispanic)
	- 2. John Doe (66 yrs. Asian)
- Speaking to Jane Doe (line 1):
	- John Doe (line 2) selected as Sample Adult, not available
- After sample selection screen, immediate backup to household roster and names switched so that John Doe is line 1, Jane Doe is line 2
- $\bullet$ • Instrument still recognizes line 2 (but name is now Jane Doe) as Sample Adult

#### **Line Switching**

- What is line switching?
	- The act of switching names on the household roster, after instrument selection of respondents, so that an available (but incorrect) person can be interviewed
- Added an instrument flag in Q3, 2007, to capture changes to the name entries
- Household roster "locked down" starting Q3, 2008

#### **Number of Cases Where the Entire Interview or Portion of the Interview Was Discarded because the Wrong Person Was Interviewed: NHIS, 2007 ( ) Q3 ) – 2008 ( ) Q1**

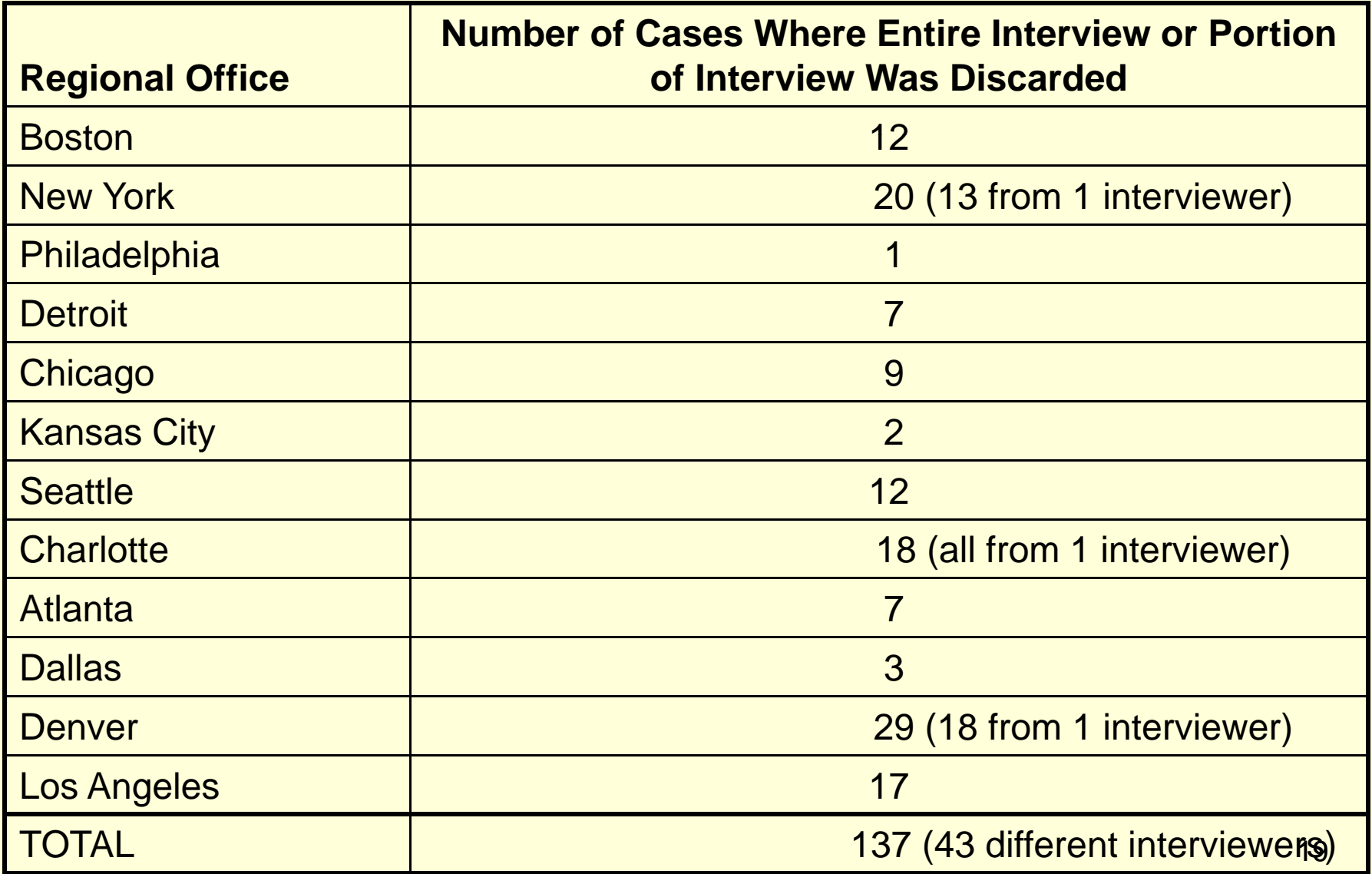

## **Example: Knowledge of Heart Attack Symptoms**

#### **Knowledge of Heart Attack Symptoms**

- $\bullet$  Questions on knowledge of heart attack symptoms were administered to sample adults in 2001 (baseline) and 2008
	- Pain or discomfort in the jaw, neck or back
	- Feeling weak, lightheaded or faint
	- Chest pain or discomfort
	- Pain or discomfort in the arms or shoulder
	- Shortness of breath
- $\bullet$  Comparisons of 2008 to 2001 estimates revealed unexpected declines in the percentage of adults who answered "yes" to each of these as symptoms of a heart attack

#### **Heart Attack Symptoms: Time Estimates Attack Symptoms: Time**

- $\bullet~$  Estimate 20 seconds to read 5 items quickly in their entirety
- Estimate 13 seconds to read shortcut version of 5 items
- Reviewed audit trails for these items (Q1-Q3, 2008)
	- 27.9% of interviews took less than 20 seconds
	- 18.8% of interviews took less than 13 seconds

#### **Audit Trail Examples**

"3/17/2008 2:05:30 PM","Enter Field:ADULT.ACN.JAWP","Status:Normal","Value:" "3/17/2008 2:05:30 PM","Leave Field:ADULT.ACN.JAWP","Cause:Next Field","Status:Normal","Value:2" "3/17/2008 2:05:30 PM","Enter Field:ADULT.ACN.WEA","Status:Normal","Value:" "3/17/2008 2:05:31 PM","Leave Field:ADULT.ACN.WEA","Cause:Next Field","Status:Normal","Value:2" "3/17/2008 2:05:31 PM","Enter Field:ADULT.ACN.CHE","Status:Normal","Value:" "3/17/2008 2:05:31 PM","Leave Field:ADULT.ACN.CHE","Cause:Next Field","Status:Normal","Value:2" "3/17/2008 2:05:31 PM","Enter Field:ADULT.ACN.ARM","Status:Normal","Value:" "3/17/2008 2:05:32 PM","Leave Field:ADULT.ACN.ARM","Cause:Next Field","Status:Normal","Value:2" "3/17/2008 2:05:32 PM","Enter Field:ADULT.ACN.BRTH","Status:Normal","Value:" "3/17/2008 2:05:33 PM","Leave Field:ADULT.ACN.BRTH","Cause:Next Field", "Status: Normal", "Value: 2"

#### **Audit Trail Examples**

- "3/19/2008 8:49:05 AM","Enter Field:ADULT.ACN.JAWP","Status:Normal","Value:" "3/19/2008 8:49:06 AM","Leave Field:ADULT.ACN.JAWP","Cause:Next
- Field","Status:Normal","Value:1"
- "3/19/2008 8:49:06 AM","Enter Field:ADULT.ACN.WEA","Status:Normal","Value:" "3/19/2008 8:49:07 AM","Leave Field:ADULT.ACN.WEA","Cause:Next
- Field","Status:Normal","Value:1"
- "3/19/2008 8:49:07 AM","Enter Field:ADULT.ACN.CHE","Status:Normal","Value:" "3/19/2008 8:49:07 AM","Leave Field:ADULT.ACN.CHE","Cause:Next
- Field","Status:Normal","Value:1"
- "3/19/2008 8:49:07 AM","Enter Field:ADULT.ACN.ARM","Status:Normal","Value:" "3/19/2008 8:49:08 AM","Leave Field:ADULT.ACN.ARM","Cause:Next
- Field","Status:Normal","Value:1"
- "3/19/2008 8:49:08 AM","Enter Field:ADULT.ACN.BRTH","Status:Normal","Value:" "3/19/2008 8:49:08 AM","Leave Field:ADULT.ACN.BRTH","Cause:Next Field","Status:Normal","Value:1"

**Example: Knowledge of Heart Attack Symptoms (refer to handout)**

#### **Knowledge of Heart Attack Symptoms**

- For 14.7% (n=2,849) of sample adult interviews, the response to all five questions was "no"
	- The response set of "no" was observed for
		- 42.5% of interviews that took less than 13 seconds to complete the items
		- 5.6% of interviews that took 20 or more seconds to complete the items

#### **Knowledge of Heart Attack Symptoms**

- 395 interviewers worked at least one interview where all five items were completed in less than 13 seconds
	- 49 interviewers worked 20 or more interviews where all five items were completed in less than 13 seconds
	- 33 interviewers had 20 or more interviews where all five items were completed in less than 10 seconds

### **Interviewer Performance Indicators**

- Need to move away from reliance on the response rate as an evaluation tool
- Developing indicators, using paradata, to track interviewer performance
	- –Time (interview, sub-unit)
	- –Nonresponse (partial interviews, item nonresponse)
	- Mode
	- Miscellaneous

#### **M th d l e thodology Interviewer Performance Indicators:**

- Example: median sample adult time
	- Produce a median sample adult time for each interviewer
	- Obtain weighted distribution of interviewer sample adult times (weight by complete interviews)
	- – Flag interviewers who fall in bottom 10%, 5%, and 1% of interviews distribution and have worked 20 or more complete
- Reporting mechanism (PANDA) with feedback loop

#### **Percentage of Interviewers (n=731) Flagged on Zero, One, Two, Three to Four or Five or More of 16 Performance Indicators: NHIS, 2008 (Q1-Q3)**

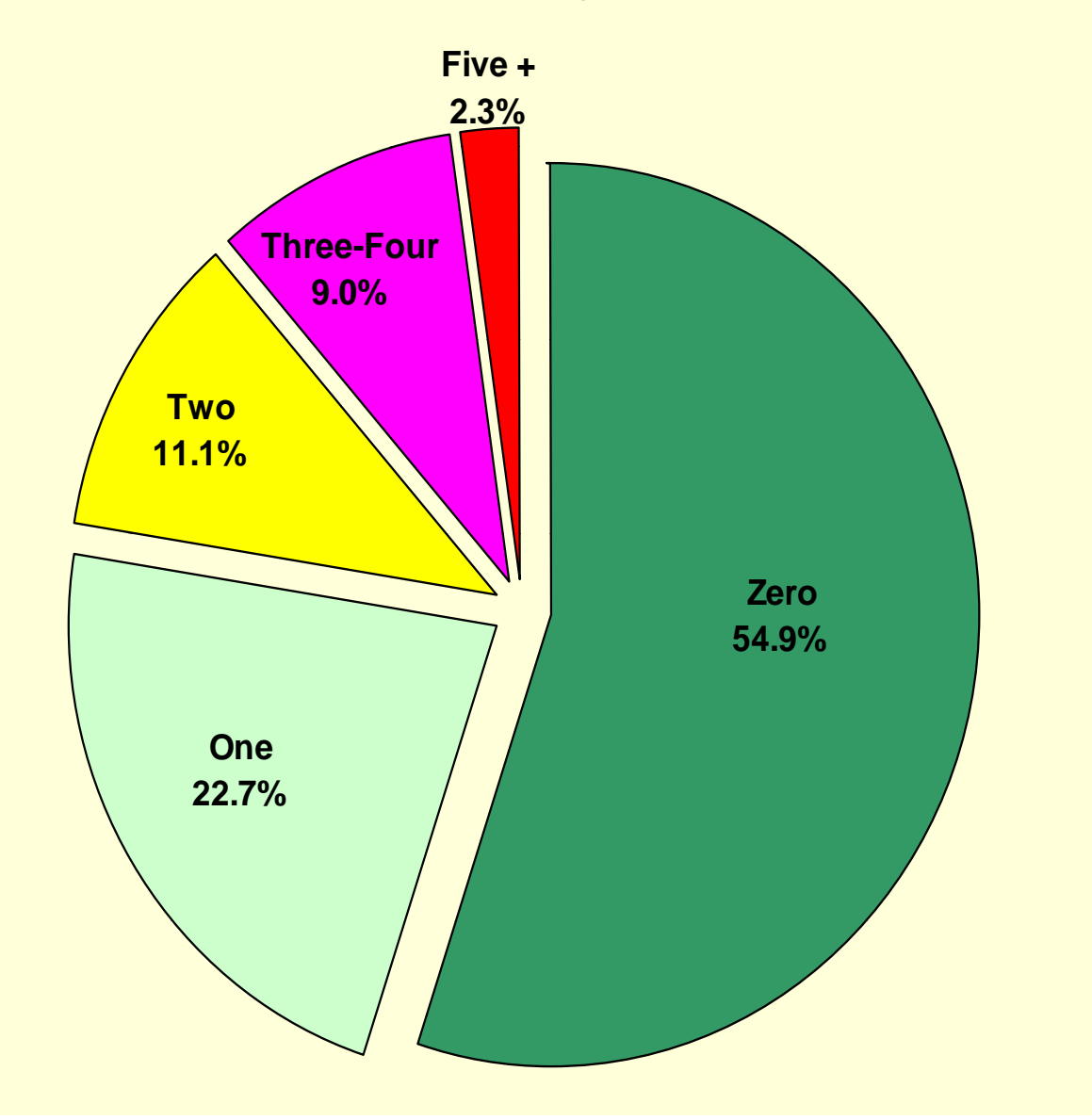

**NOTE: Interviewers with 5 or more flags worked 4.3% of all interviews**

30

#### **Interviewer Performance**

- Developed training modules with an emphasis on data quality and appropriate interviewing procedures
	- C omputer-based training (CBT) covering 16 performance/procedure themes
	- 30-minute video using scenarios reinforces much of what is covered in the CBT
- Revised reinterview instrument for 2009

### **Summary**

- $\bullet$  NHIS paradata have been invaluable for ongoing research and monitoring activities focused on data quality
- $\bullet$  Among others, future uses of paradata will include
	- continued tracking of interviewer performance and data quality
	- continued explorations of contact and cooperation propensities, and the development of new approaches for nonresponse adjustment
	- guiding and improving on-going data collection activities, including explorations of "responsive design" approaches